peroxisomal matrix

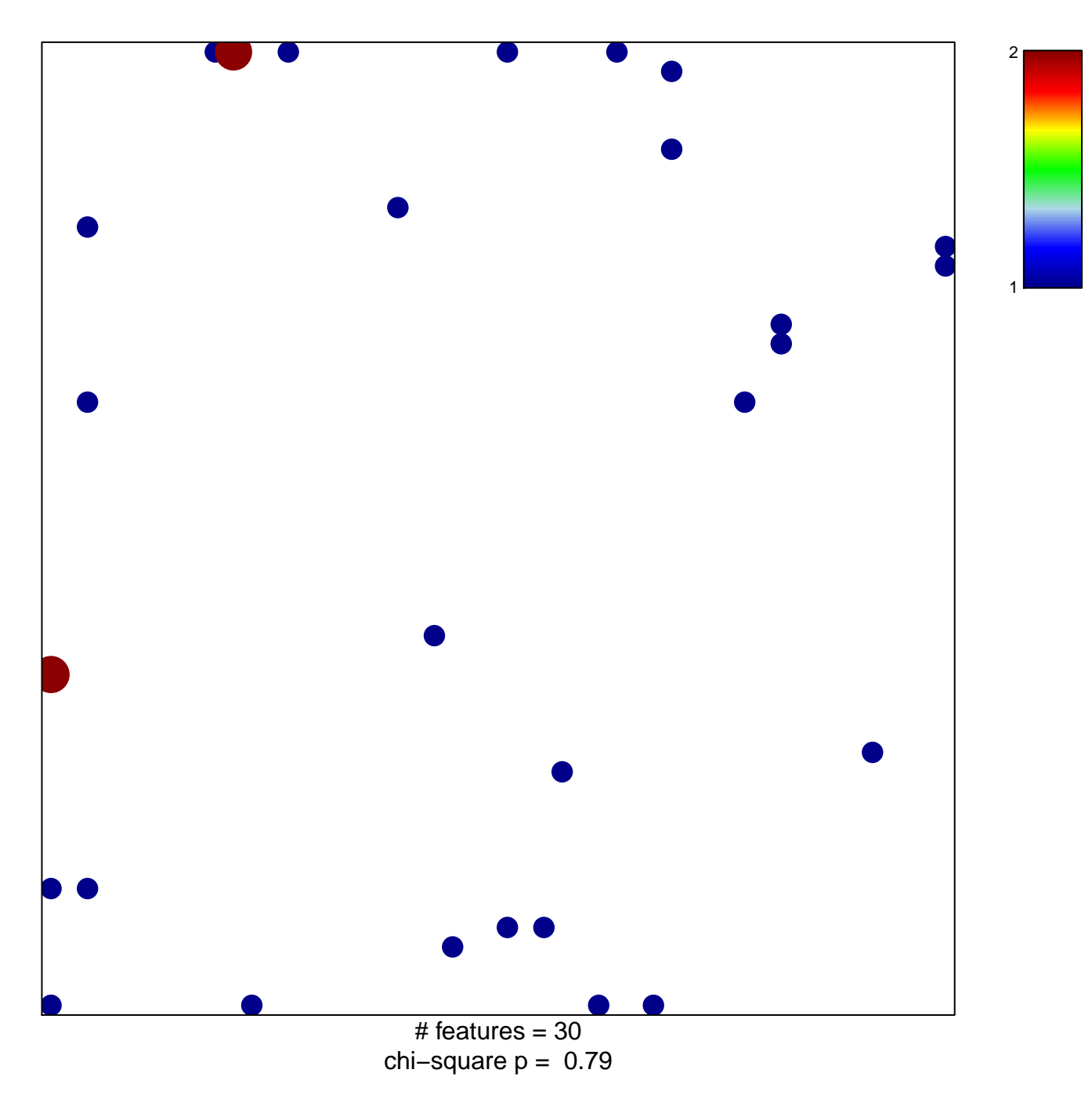

## **peroxisomal matrix**

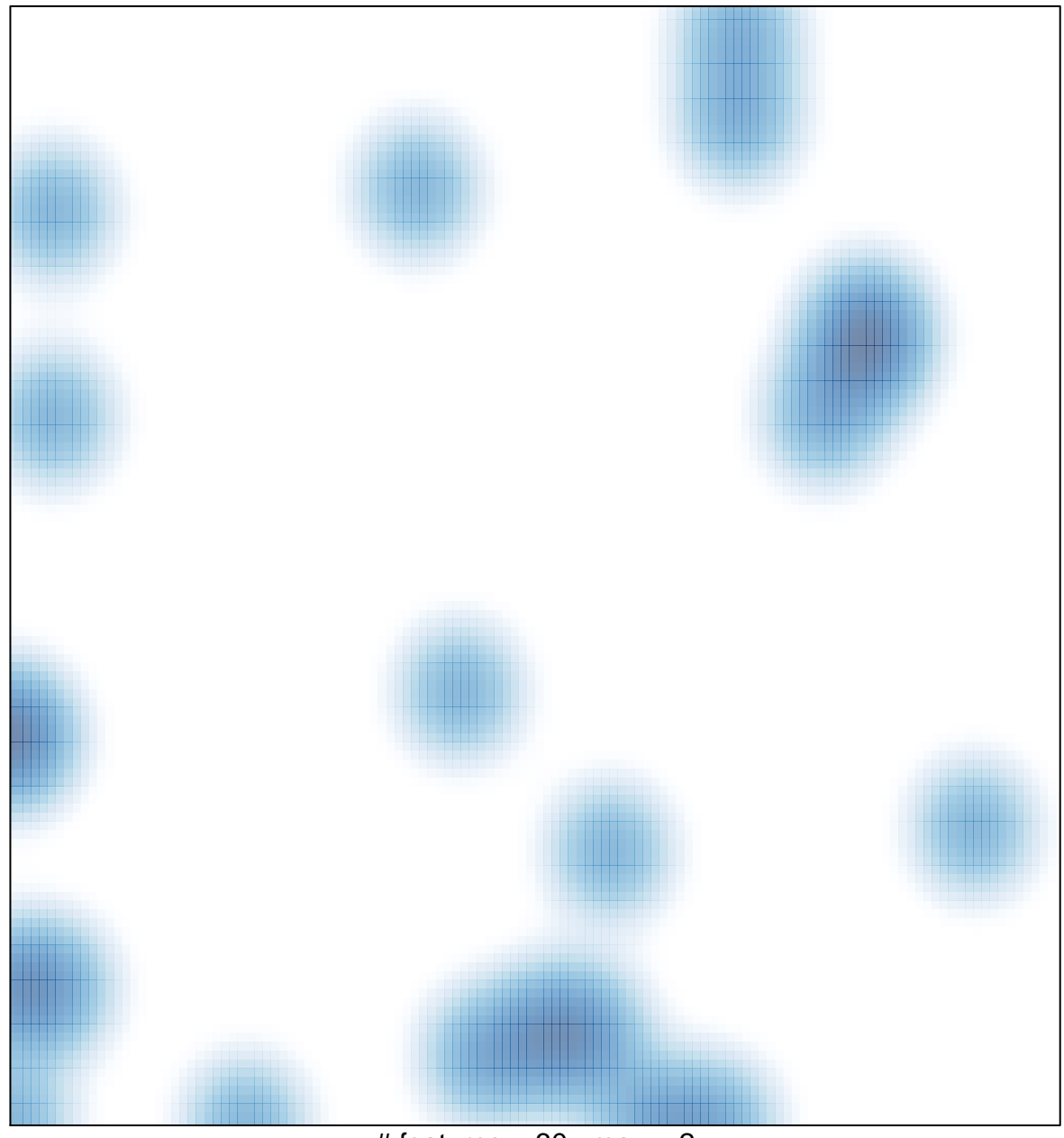

 $#$  features = 30, max = 2